## **Parámetro "Requerir\_Referencia\_en\_Préstamos" Otros parámetros generales**

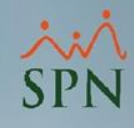

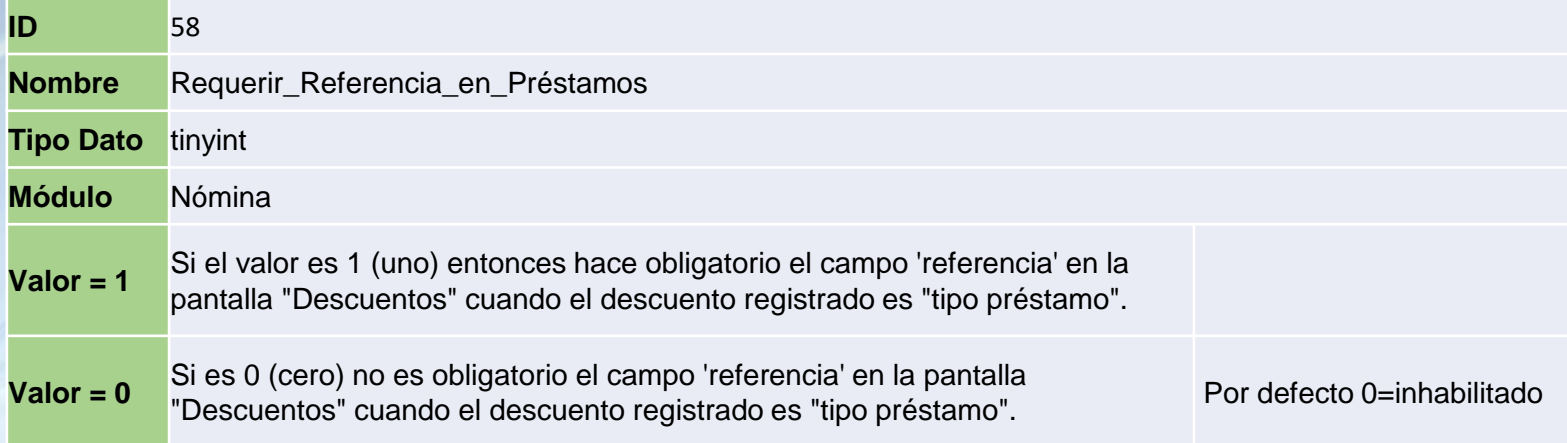

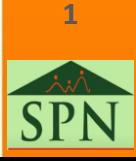

## **Parámetro "Requerir\_Referencia\_en\_Préstamos" Otros parámetros generales**

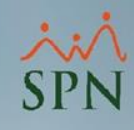

**Valor = 1** Si el valor es 1 (uno) entonces hace obligatorio el campo 'referencia' en la pantalla "Descuentos" cuando el descuento registrado es "tipo préstamo".

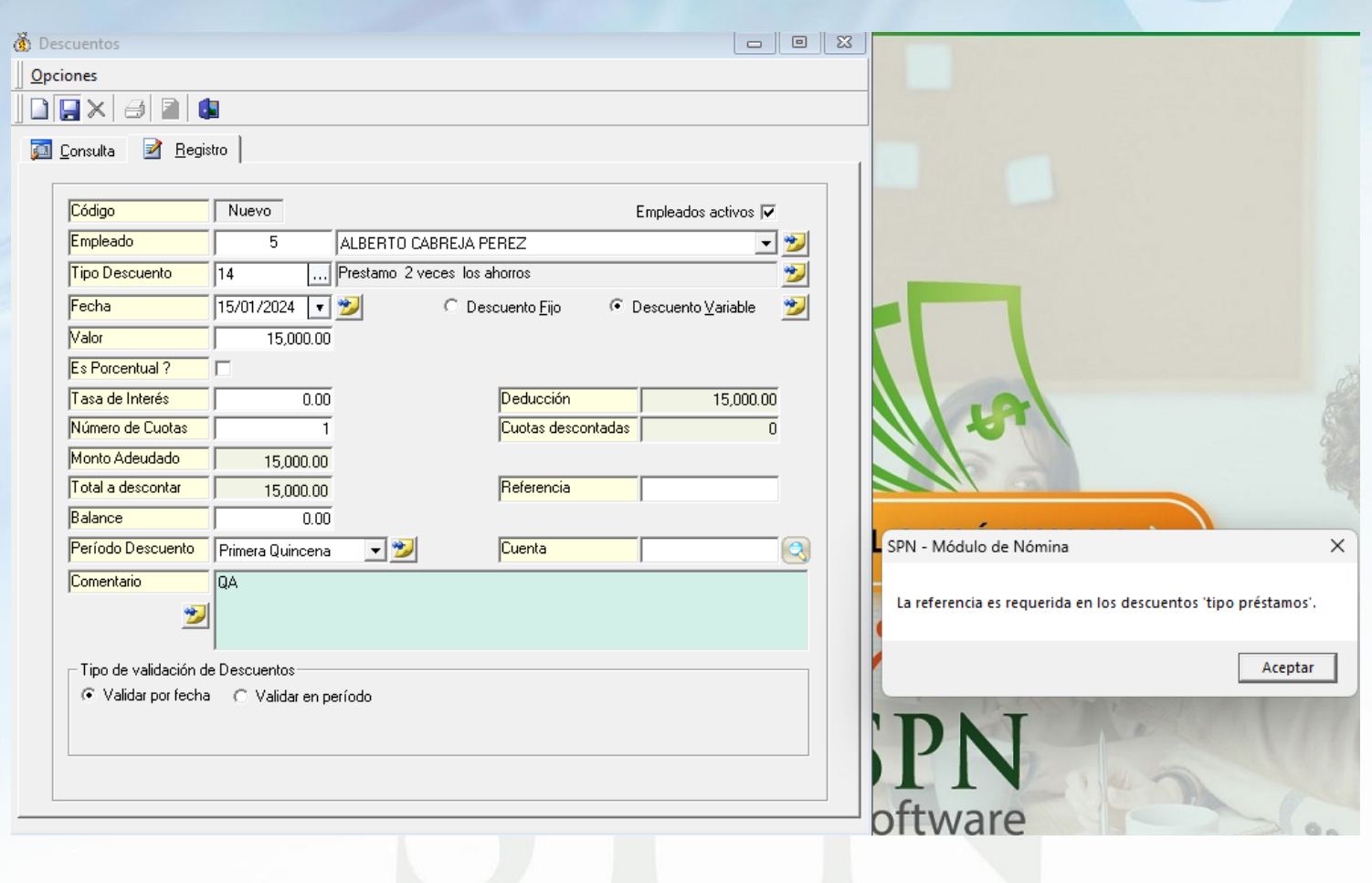

**2**

## **Parámetro "Requerir\_Referencia\_en\_Préstamos" Otros parámetros generales**

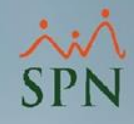

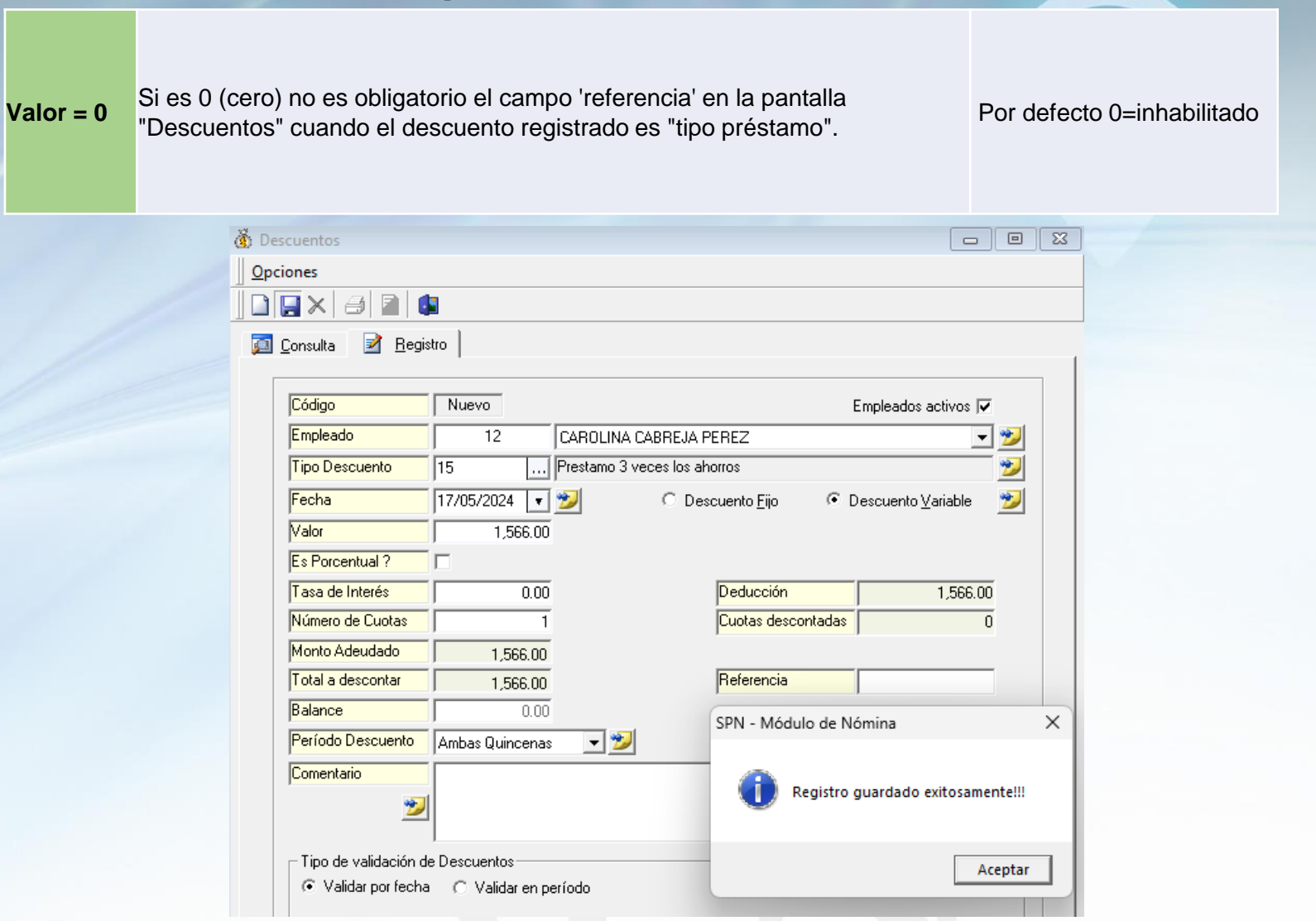

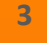